## Numerik der Differentialgleichungen (WS 2013/14)

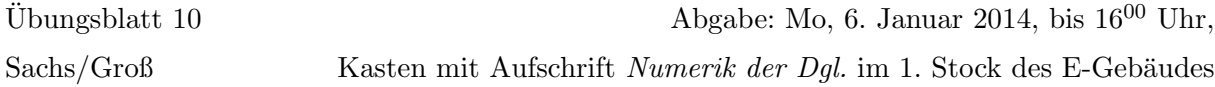

## Programmieraufgabe 7: (15 Punkte)

Die Berechnung von Optionspreisen kann uber die bekannte Black-Scholes Differentialgleichung ¨ erfolgen. Bei einer europäischen Call-Option sucht man zu gegebenem Strike-Preis  $B$  und gegebener Maturity T den Preis der Option  $C(t, K)$  abhängig von der Zeit  $t \in [0, T]$  und dem Kurs des Underlyings  $0 < K \in \mathbb{R}$  durch Lösung der Black-Scholes-PDE:

$$
C_t(t, K) = -\frac{\sigma^2}{2} K^2 C_{KK}(t, K) - rKC_K(t, K) + rC(t, K) \quad \text{auf } [0, T) \times (0, \infty)
$$
  
Endbedingung:  $C(T, K) = \max\{K - B, 0\} \quad \forall K \in (0, \infty)$   
Randbedingung:  $C(t, 0) = 0 \quad \forall t \in [0, T]$ 

Hierbei bezeichnet  $\sigma > 0$  die Volatilität (sowas wie die Varianz) der Aktie und r den Zinssatz einer risikolosen Anlage.

i) Zeigen Sie zunächst, dass folgende Funktion Lösung der obigen Black-Scholes-PDE ist:

$$
C(t, K) = K \int_{-\infty}^{d_1} \frac{1}{\sqrt{2\pi}} e^{-z^2/2} dz - B e^{-r(T-t)} \int_{-\infty}^{d_2} \frac{1}{\sqrt{2\pi}} e^{-z^2/2} dz,
$$
  

$$
d_1 = \frac{\log(\frac{K}{B}) + (r + \frac{\sigma^2}{2})(T-t)}{\sigma\sqrt{(T-t)}}, \quad d_2 = \frac{\log(\frac{K}{B}) + (r - \frac{\sigma^2}{2})(T-t)}{\sigma\sqrt{(T-t)}} = d_1 - \sigma\sqrt{(T-t)}
$$

Wobei  $N(x) = \int_{0}^{x}$  $-\infty$  $\frac{1}{6}$  $\frac{1}{2\pi} e^{-z^2/2} dz$  die Verteilungsfunktion der Standardnormalverteilung ist, deren erste Ableitung  $N'(x) = \frac{e^{-x^2/2}}{\sqrt{2\pi}}$  die Dichtefunktion der Standardnormalverteilung ist.

Die Variablentransformationen  $\tau = T - t$  und  $x = \ln(K)$  führen zu einer numerisch geeigneteren Form. Mit

$$
u_{\tau}(\tau, x) = \frac{\sigma^2}{2} u_{xx}(\tau, x) + \left(r - \frac{\sigma^2}{2}\right) u_x(\tau, x) - ru(\tau, x) \quad \text{auf } [0, T) \times (-\infty, \infty)
$$
  
Anfangsbedingung:  $u(0, x) = \max\{e^x - B, 0\} \quad \forall x \in (-\infty, \infty)$ 

gilt dann  $C(t, K) = u(T - t, \ln(K))$ . Beschränkt man nun  $[0, T) \times (-\infty, \infty)$  zur numerischen Lösung auf ein beschränktes Intervall  $[0, T) \times [-G, G]$ , so müssen hier neue Randbedingungen eingeführt werden. Es gilt  $u(\tau, -G) \approx 0$  und  $u(\tau, G) \approx e^{G} - B \cdot e^{-\tau \tau}$ .

Approximation der Ableitungen durch Differenzenquotienten führt dann mit  $\Delta x = \frac{1}{N+1}$ : Schrittweite in x-Richtung,  $\Delta \tau = \frac{1}{M-1}$ : Schrittweite in  $\tau$ -Richtung zu:

$$
\frac{1}{\Delta \tau} (u_j^{m+1} - u_j^m) = \frac{\sigma^2}{2} \frac{1}{\Delta x^2} (u_{j+1}^m - 2u_j^m + u_{j-1}^m) + \left(r - \frac{\sigma^2}{2}\right) \frac{1}{2\Delta x} (u_{j+1}^m - u_{j-1}^m) - ru_j^m
$$

Diese liefert dann folgendes Gleichungssystem:

$$
\frac{1}{\Delta \tau} (u^{m+1} - u^m) = \theta \frac{1}{\Delta x^2} A u^{m+1} + (1 - \theta) \frac{1}{\Delta x^2} A u^m + \theta f^{m+1} + (1 - \theta) f^m
$$
\nmit  $A = \begin{pmatrix} \alpha & \beta \\ \gamma & \ddots & \ddots \\ \vdots & \ddots & \ddots \\ \gamma & \alpha \end{pmatrix}$  and  $f^m = \begin{pmatrix} \frac{1}{\Delta x^2} \left( \frac{\sigma^2}{2} - \frac{\Delta x}{2} \left( r - \frac{\sigma^2}{2} \right) \right) u_0^m \\ 0 \\ \vdots \\ 0 \\ \frac{1}{\Delta x^2} \left( \frac{\sigma^2}{2} + \frac{\Delta x}{2} \left( r - \frac{\sigma^2}{2} \right) \right) u_{N+1}^m \end{pmatrix}$ 

\nwobei  $\alpha = \sigma^2 + \Delta x^2 r$ ,  $\beta = -\frac{\sigma^2}{2} - \frac{\Delta x}{2} \left( r - \frac{\sigma^2}{2} \right)$ ,  $\gamma = -\frac{\sigma^2}{2} + \frac{\Delta x}{2} \left( r - \frac{\sigma^2}{2} \right)$ .

\nwith  $\alpha = \frac{\sigma^2}{2} + \frac{\Delta x}{2} r$ ,  $\beta = -\frac{\sigma^2}{2} - \frac{\Delta x}{2} \left( r - \frac{\sigma^2}{2} \right)$ ,  $\gamma = -\frac{\sigma^2}{2} + \frac{\Delta x}{2} \left( r - \frac{\sigma^2}{2} \right)$ .

 $u_0^m = 0$  sowie  $u_{N+1}^m = e^G - B \cdot e^{-(m \cdot \Delta \tau)r}$  werden mit Hilfe der Randbedingung gesetzt. Es gilt  $A \in \mathbb{R}^{N \times N}$ ,  $f^m \in \mathbb{R}^N$  und  $u^m = (u_1^m, \dots, u_N^m)^T$  mit  $u_j^m \approx u(m \cdot \Delta \tau, -G + j \cdot \Delta x)$ . Das  $\theta \in [0, 1]$ in der obigen Formulierung gibt das Diskretisierungsverfahren an.

- ii) Programmieren Sie obiges Verfahren zur numerischen Lösung der Black-Scholes-PDE in Matlab. Setzen Sie hierbei  $T = 0.5$ ,  $\sigma = 0.3$ ,  $r = 0.03$ ,  $B = 50$  und  $G = 5$ . Als Diskretisierungsparameter wählen Sie  $N = 200$  und  $M = 10$  und  $M = 100$ . Speichern Sie alle Matrizen im sparse-Format und lösen Sie das resultierende Gleichungssystem mittels des \-Operators. Berechnen Sie dann die exakten Ergebnisse mittels der geschlossenen Lösungsformel (blsprice) und stellen Sie den Fehler zwischen numerischer und exakter Lösung in einer 3-dimensionalen Grafik dar (Matlab-Befehle meshgrid und surf). Plotten Sie zusätzlich die numerische und exakte Lösung.
- iii) Interpretieren Sie die Resultate bei Variation des Diskretierungsverfahrens ( $\theta = 0, 0.5$  und 1) und bei Variation der Schrittweiten.

## Wir wünschen euch eine schöne Weihnachtszeit und viel Erfolg und Glück im neuen Jahr 2014!